$,$  tushu007.com

## <<ASP.NET >>

<<ASP.NET >>

- 13 ISBN 9787560620558
- 10 ISBN 7560620558

出版时间:2008-9

页数:250

PDF

更多资源请访问:http://www.tushu007.com

, tushu007.com

 $<<$ ASP.NET

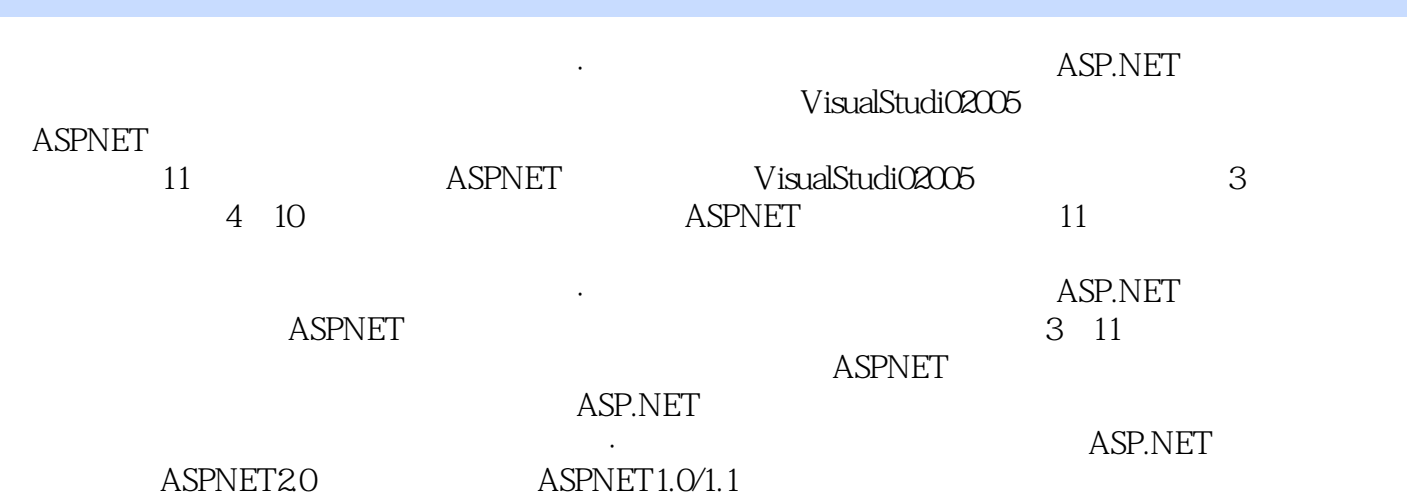

, tushu007.com

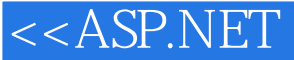

1 ASP.NET 1.1ASP.NET 1.2ASP ASP.NET1.3ASP.NET2.0 1.4C# ASP.NET1.5.NET 1.5.1 1.5.2 1.5.3ADO XML1.5.4Windows 与Web窗体1.5.5公用语言规范1.6本书各章安排及主要内容本章小结思考与练习第2章VisualStudio2005集  $2.1$   $2.2$   $2.3V$ isualStudio2005  $2.31$ 口2.3.2解决方案资源管理器窗口2.3.3属性窗口2.3.4页面编辑窗口2.3.5服务器资源管理器窗口2.4添加新 2.5 2.6 2.61 IE 2.62 " " 2.7 ASPX  $27.1$   $27.2$   $27.3$   $28$   $29$ 2.9.1Position.aspx 2.9.2<sup>a/</sup>com/service/industrial/aspx/service/industrial/aspx/service/industrial/aspx/service/industrial/aspx/service/industrial/aspx/service/industrial/aspx/service/industrial/aspx/service/industrial/ a 32 33 331 332 34 341 info 3.4.2Web.config 3.4.3 Default.aspx 3.4.4  $10$  infodetails aspx  $3.5$   $4$   $4$   $4$   $4$  $4.2$  and  $4.3$  Web  $4.4$  Web 4.4.1Label 4.4.2TextBox 4.4.3Button 4.4.4LinkButton 4.4.5Image 4.4.6HyperLink 4.4.7DropDownList 4.4.8ListBox 4.4.9CheckBox RadioButton 4.4.10Panel 4.1 Web 4.5HTML 4.5.1HtmlInputButton 4.5.2HtmlInputText 件4.5.3HtmlTextArea控件4.5.4HtmlInputCheckBox和HtmlInputRadioButton控件4.5.5HtmlInputHidden控 4.5.6HtmlInputFile 4.5.7HtmlImage 4.5.8HtmlSelect 4.2 HTML  $5$  5.1 5.2 5.3RequiredFieldValidator 5.4CompareValidator 5.5RangeValidator 5.6RegularExpressionValidator 5.7CustomValidator 5.8ValidationSummary 5.1 6 ASP.NET 6.1ASP.NET 6.2 6.2.1 6.2.2 6.2.3Cookie6.2.4 6.3 eta 6.3.1Application and 6.2 and 6.3.2 and 6.3.2 and 6.3.2 7 SqlDataSource 7.1SqlDataSource 7.1.1ASP.NET2.0 7.1.2SqlDataSource 7.1.3SqlDataSource 7.2SqlDataSource 7.2.1 SqlDataSource 7.2.2 SqlDataSource 7-1  $SQL$   $7-2$   $7-2$   $7.2.3$  WHERE 项目任务7-3实现SqlDataSource控件的模糊查询功能7.3列表控件的数据绑定项目任务7-4 DropDownList 8 GridView 8.1 GridView SqlDataSource 8.2GridView SqlDataSource 8.2 1GridViewSqlDataSource.aspx 8.2.2SqlDataSource 8.2.3GridView SqlDataSource 8.2.4GridView SqlDataSource 8.3 GridView8.3.1 8.3.2GridView 8.4GridView 8.4.1 8.4.2 8.4.3GridView PagerStyle 8.4.4 https://www.fagerStyle.com/2014/2014/html 8.5GridView 8.5.1 8.5.2GridView 8.6GridView 8.6.1GridView 8.6.2 8.7GridView 8.7.1 8.7.2 GridView 8.7.3RowEditing 8.7.4RowUpdating 8.7.5RowUpdated 8.7.6RowCancelingEdit 8.8GridView 8.8.1 8.8.2RowDeleting 8.9GridView 8.9.1GridView 8.9.2GridView 8.10GridView 8.10.1GridView 8.10.2 8.10.3 ExampleGridView.aspx 8.11 8.12 8.12.1 8.12.2 ExampleGridView.aspx 8.13 8.13 8-1 GridView 8.14 8.14.1 8.14.2 RowCommand 8.15 任务8-2为页面设置模板字段本章小结训练任务第9章DetailsView数据处理控件9.1DetailsView简 9.1.1DetailsView 9.1.2DetailsView 9.2DetailsView 9.2.1DetailsView

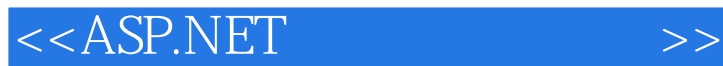

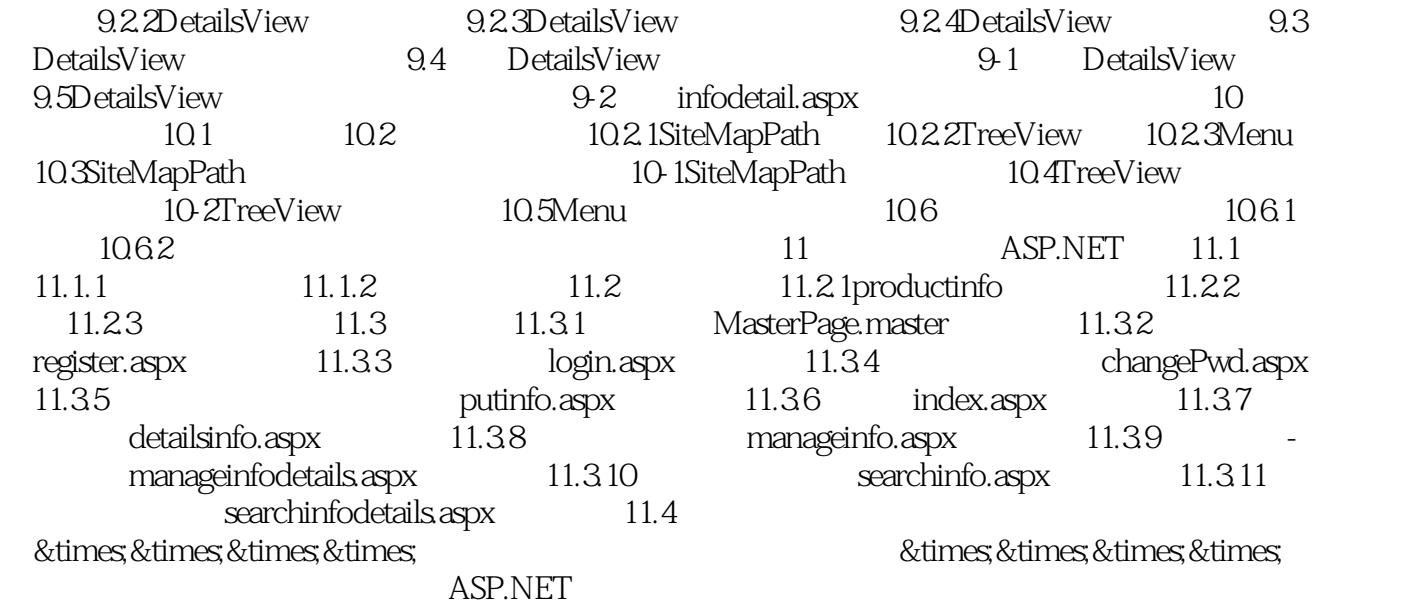

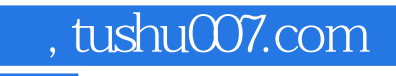

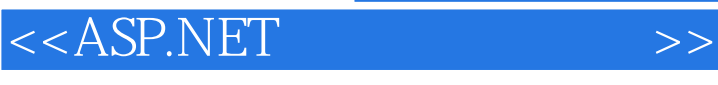

本站所提供下载的PDF图书仅提供预览和简介,请支持正版图书。

更多资源请访问:http://www.tushu007.com